# $\mathbb{R}$ TRENDNET

REFEREE

Quick Installation Guide

TUC-VGA(V1)

Table of Content

# 1 English

1. For Windows

2. For Mac

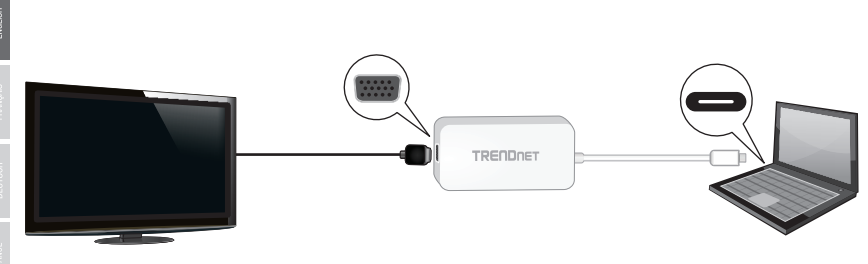

Note: Alternate Mode is required to use this adapter. Plugging the adapter into a USB-C Hub without Alternate Mode may result in no signal.

**1**

**Duplicate Mode:** Duplicates the same desktop content on two displays.

Extend Mode: Extends your computer's desktop to an additional display.

## For Windows

- 1. Make sure each display is connected and on.
- 2. On the PC/laptop connected to the TUC-VGA, right click on your desktop and select "Screen resolution".

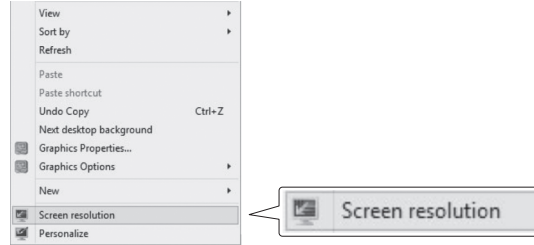

**2**

## 3. Click on the "Multiple displays" dropdown and select either "Duplicate these displays" (Duplicate Mode) or "Extend these displays" (Extend Mode).

4. Click "Ok" to confirm changes.

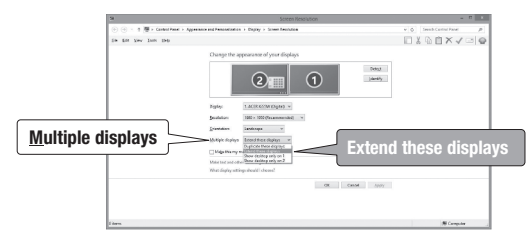

ENGLIS

5. Windows will prompt you save the settings. Click "Keep Changes".

## For Mac

- . Make sure each display is connected and on.
- . From the Apple menu, select System Preferences.

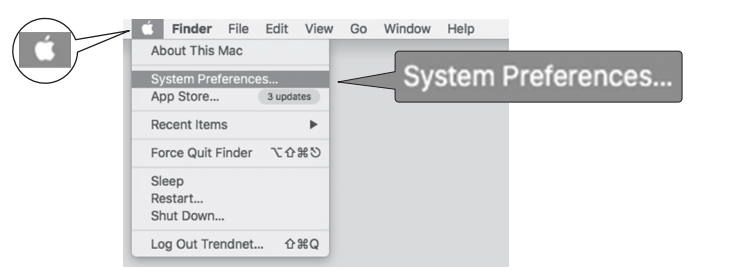

## . From the View menu, select Displays.

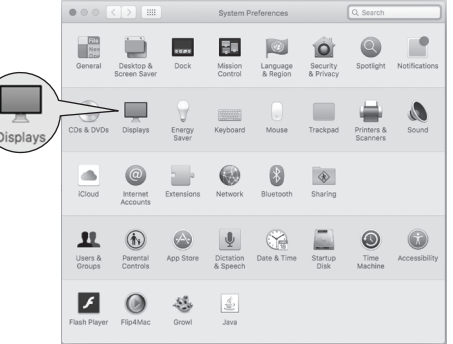

. Click on the Arrangement tab.

. For Duplicate Mode, check the "Mirror Displays" box.

. For Extend Mode, leave the "Mirror Displays" box un-checked.

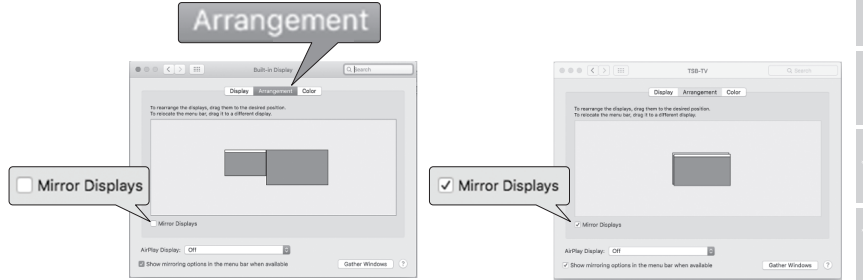

 $\epsilon$ 

#### **Manufacturer's Name and Address**

TRENDnet, Inc. 20675 Manhattan Place Torrance, CA 90501 USA

#### **Product Information:**

**Product Name:**  USB-C to VGA HDTV Adapter**Model Number:** TUC-VGA **Trade Name:** TRENDnet

TRENDnet hereby declares that the product is in compliance with the essential requirements and other relevant provisions under our sole responsibility.

**EMC**

EN 55022: 2010 + AC: 2011 EN 61000-3-2: 2014 EN 6100-3-3: 2013

#### This product is herewith confirmed to comply with the Directives.

**Directives:**

EMC Directive 2004/108/EC and 2014/30/EU RoHS Directive 2011/65/EU REACH Regulation (EC) No. 1907/2006

Person responsible for this declaration.

Place of Issue: Torrance, California, USA

Date: November 18, 2015

Name: Sonny Su

Title: Director of Technology

Signature:

# **TRENDNET**

#### Limited Warranty

TRENDnet warrants its products against defects in material and workmanship, under normal use and service. Specific warranty periods are listed on each of the respective product pages on the TRENDnet website.

#### Garantie Limitée

TRENDnet garantit ses produits contre les problèmes de matériel ou de fabrication, dans des conditions normales d'utilisation et de service. Les périodes de garanties précises sont mentionnées sur chacun des pages produits du site web de TRENDnet.

#### Eingeschränkte Garantie

TRENDnet gewährt eine Garantie für seine Produkte im Falle von Material- und Bearbeitungsdefekten, bei normaler Verwendung und Wartung. Spezielle Garantiezeiträume werden auf jeder Produktseite auf der Website von TRENDnet genannt.

#### Garantía limitada

TRENDnet garantiza que sus productos carecen de defectos en el material y la fabricación, en condiciones de uso y funcionamiento normales. Los periodos específicos de garantía figuran en cada una de las páginas de producto del sitio web de TRENDnet.

#### Ограниченная гарантия

Компания TRENDnet предоставляет гарантию на свои изделия от дефектов материалов и сборки при нормальном использовании и обслуживании. Конкретные гарантийные сроки указаны на странице каждого продукта на сайте компании TRENDnet.

#### Garantia Limitada

A TRENDnet garante seus produtos contra defeitos de material e mão de obra sob condições normais de uso e serviço.Os períodos de garantia específicos estão listados em cada uma das páginas dos respectivos produtos no site da TRENDnet.

#### Piiratud garantii

TRENDneti garantii hõlmab materjali- ja koostamisdefekte,mis ilmnevad toote tavapärasel kasutamisel.Garantiiaja täpne pikkus konkretse toote puhul on leitav TRENDneti kodulehelt vastava toote infolehelt.

#### Garanzia limitata

TRENDnet garantisce i propri prodotti da difetti di materiali e manodopera, in condizioni di normale uso ed esercizio. I periodi di garanzia specifici sono elencati sulle rispettive pagine di prodotto sul sito TRENDnet.

# **TRENDNET**

### **Certifications**

This device complies with Part 15 of the FCC Rules. Operation is subject to the following two conditions:

(1) This device may not cause harmful interference.

(2) This device must accept any interference received. Including interference that may cause undesired operation.

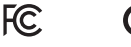

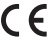

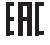

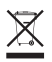

Waste electrical an electronic products must not be disposed of with household waste. Please recycle where facilities exist. Check with your Local Authority or Retailer for recycling advice.

Applies to PoE Products Only: This product is to be connected only to PoE networks without routing to the outside plant.

#### Note

The Manufacturer is not responsible for any radio or TV interference caused by unauthorized modifications to this equipment. Such modifications could void the user's authority to operate the equipment.

### **Advertencia**

En todos nuestros equipos se mencionan claramente las caracteristicas del adaptador de alimentacón necesario para su funcionamiento. El uso de un adaptador distinto al mencionado puede producir daños fisicos y/o daños al equipo conectado. El adaptador de alimentación debe operar con voltaje y frecuencia de la energia electrica domiciliaria exitente en el pais o zona de instalación.

#### Technical Support

If you have any questions regarding the product installation, please contact our Technical Support. Toll free US/Canada: 1-866-845-3673 Regional phone numbers available at www.trendnet.com/support Product Warranty Registration Please take a moment to register your product online. Go to TRENDnet's website at:

### www.trendnet.com/register

#### TRENDnet

20675 Manhattan Place Torrance, CA 90501 USA